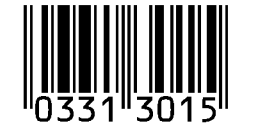

A,  $\frac{1}{2}$   $MHH$ 

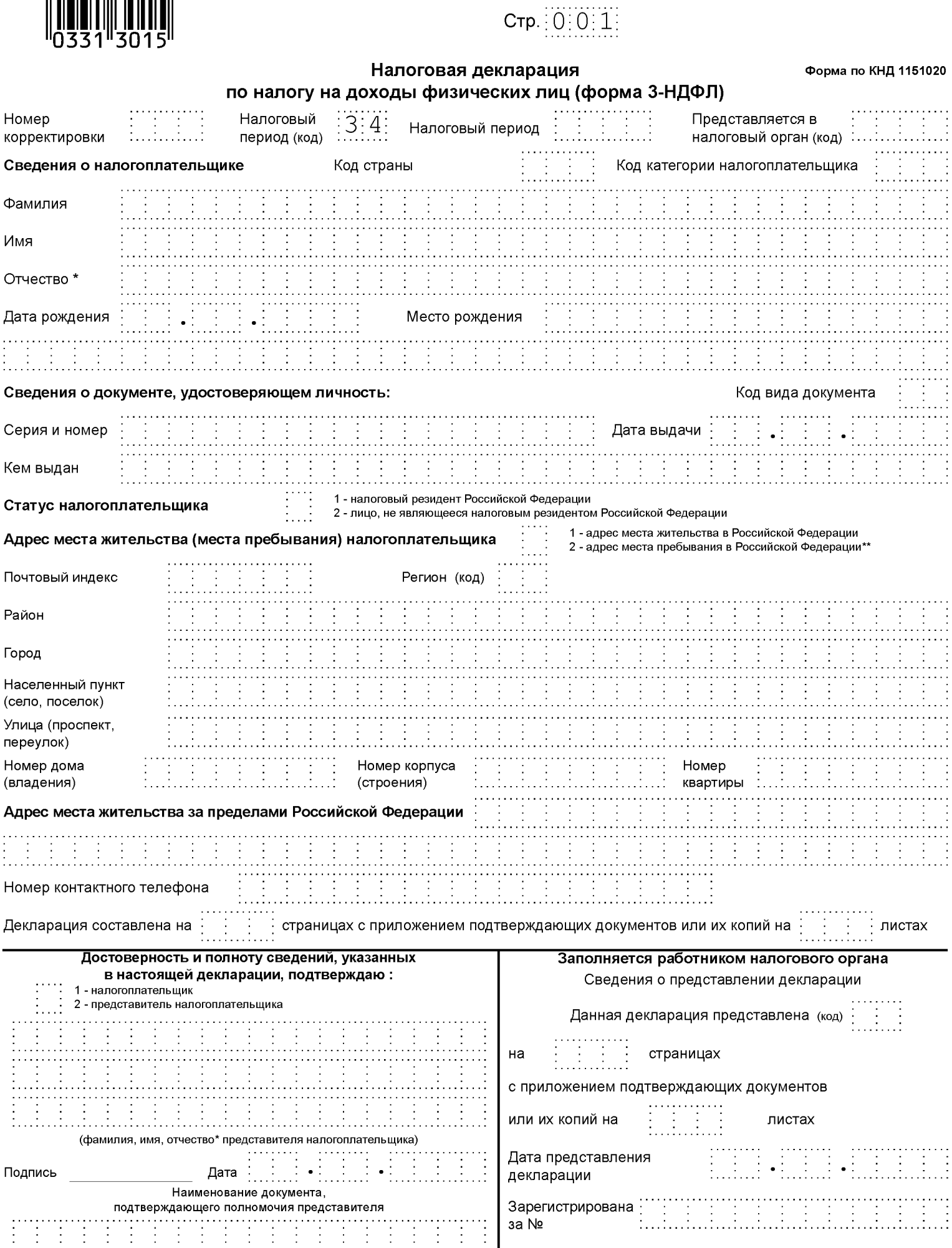

\* Отчество указывается при наличии (относится ко всем листам документа)<br>\*\* Заполняется при отсутствии места жительства в Российской Федерации

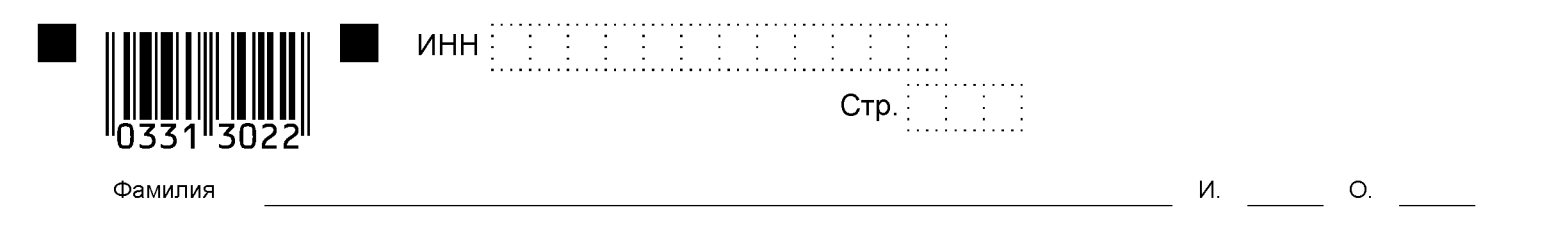

## Раздел 1. Сведения о суммах налога, подлежащих уплате (доплате) в бюджет / возврату из бюджета

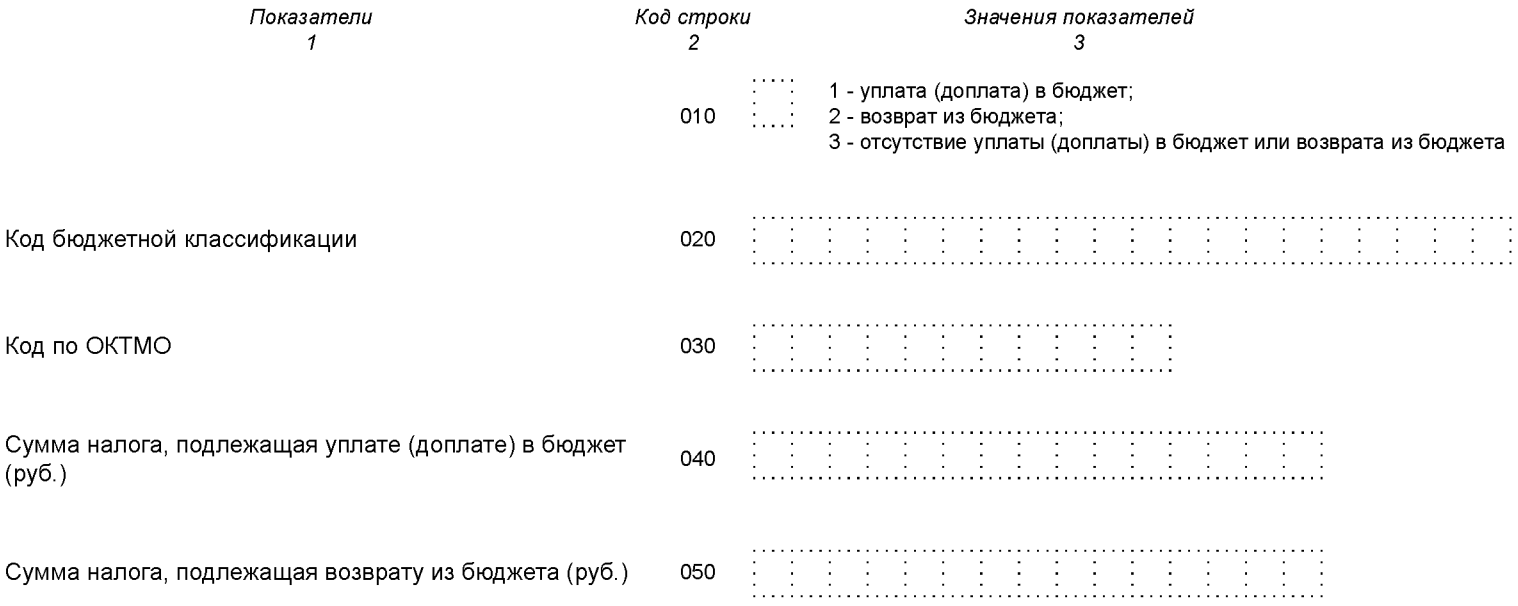

Достоверность и полноту сведений, указанных на данной странице, подтверждаю:

(подпись)

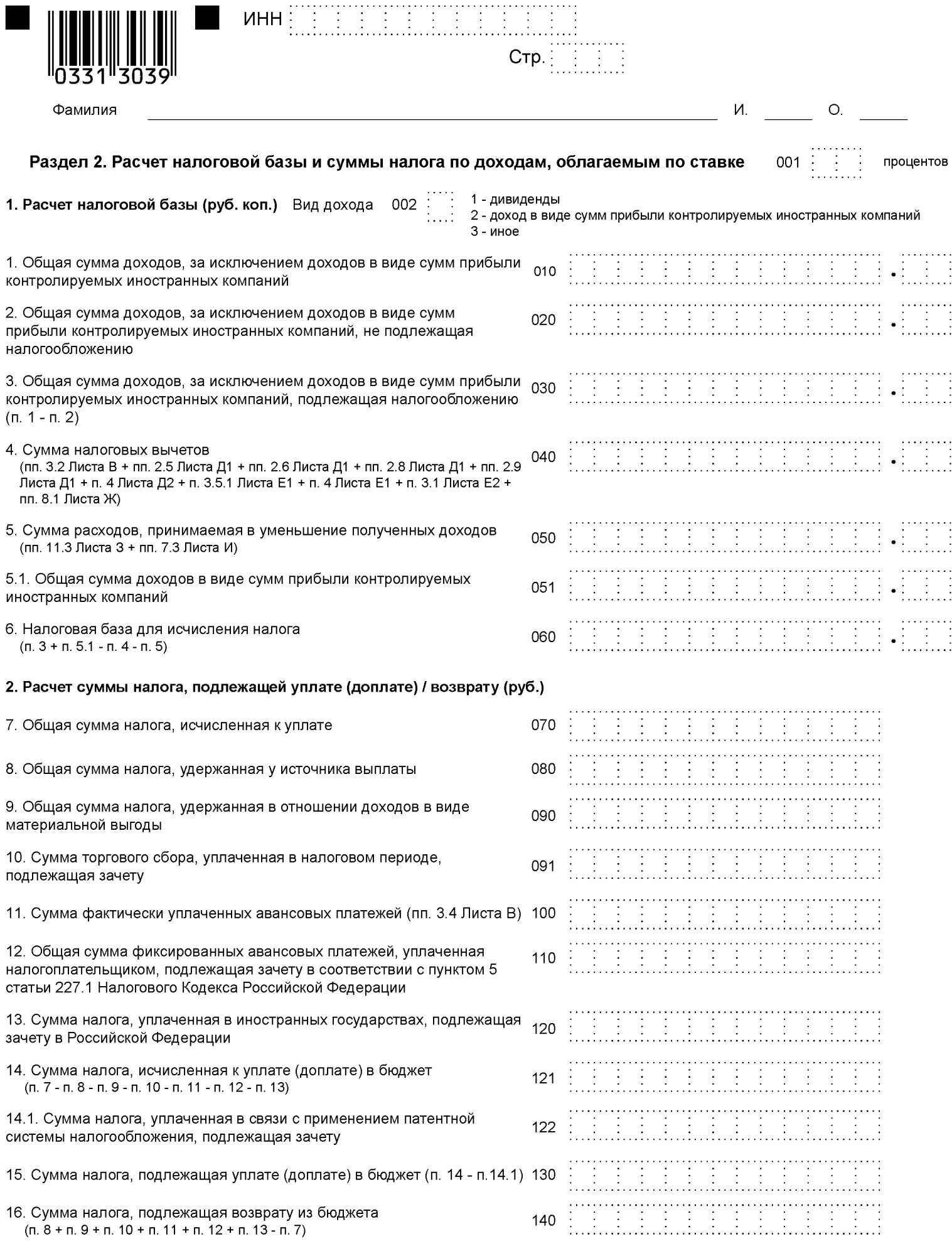

 $\overline{a}$ 

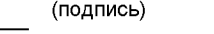

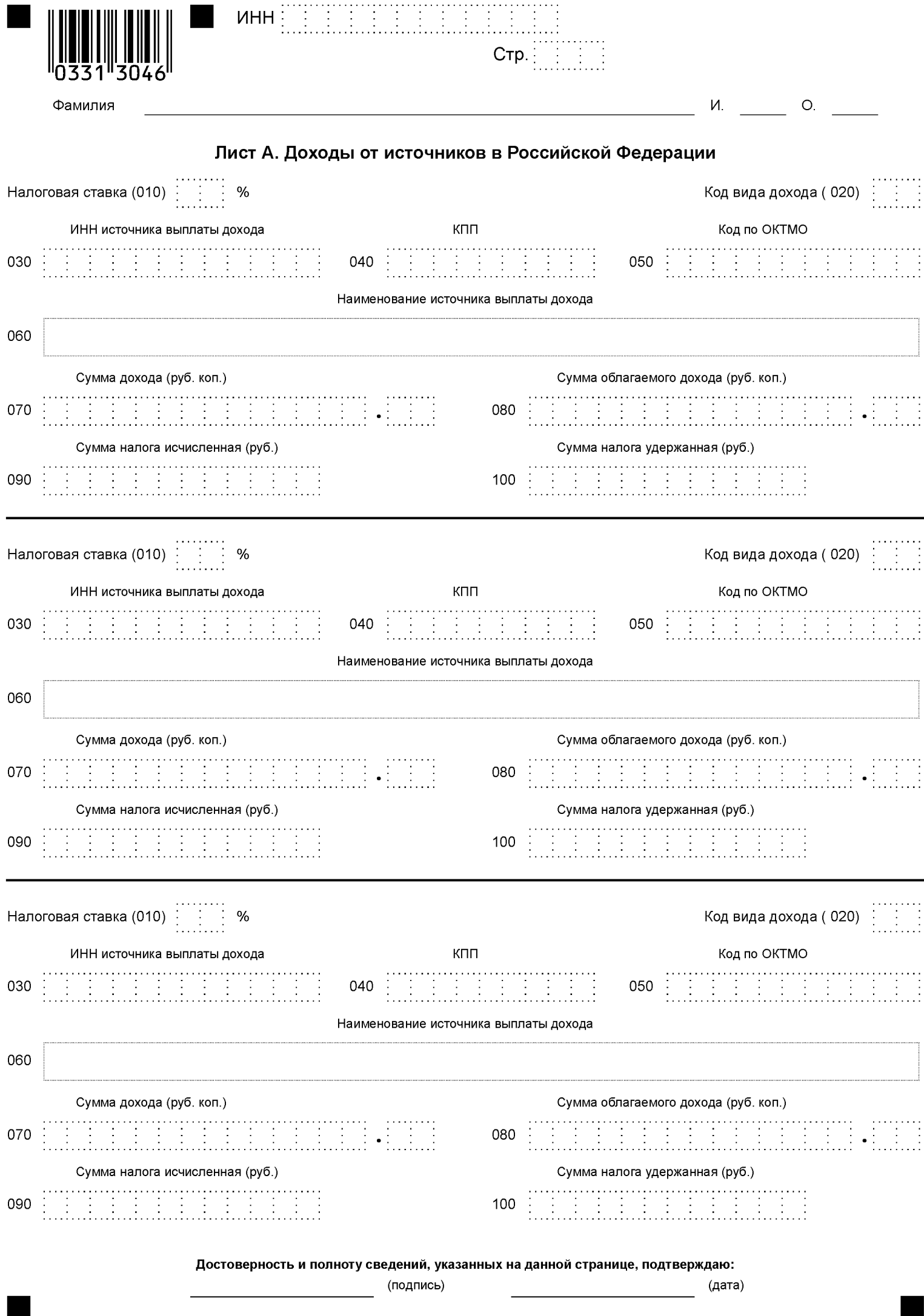

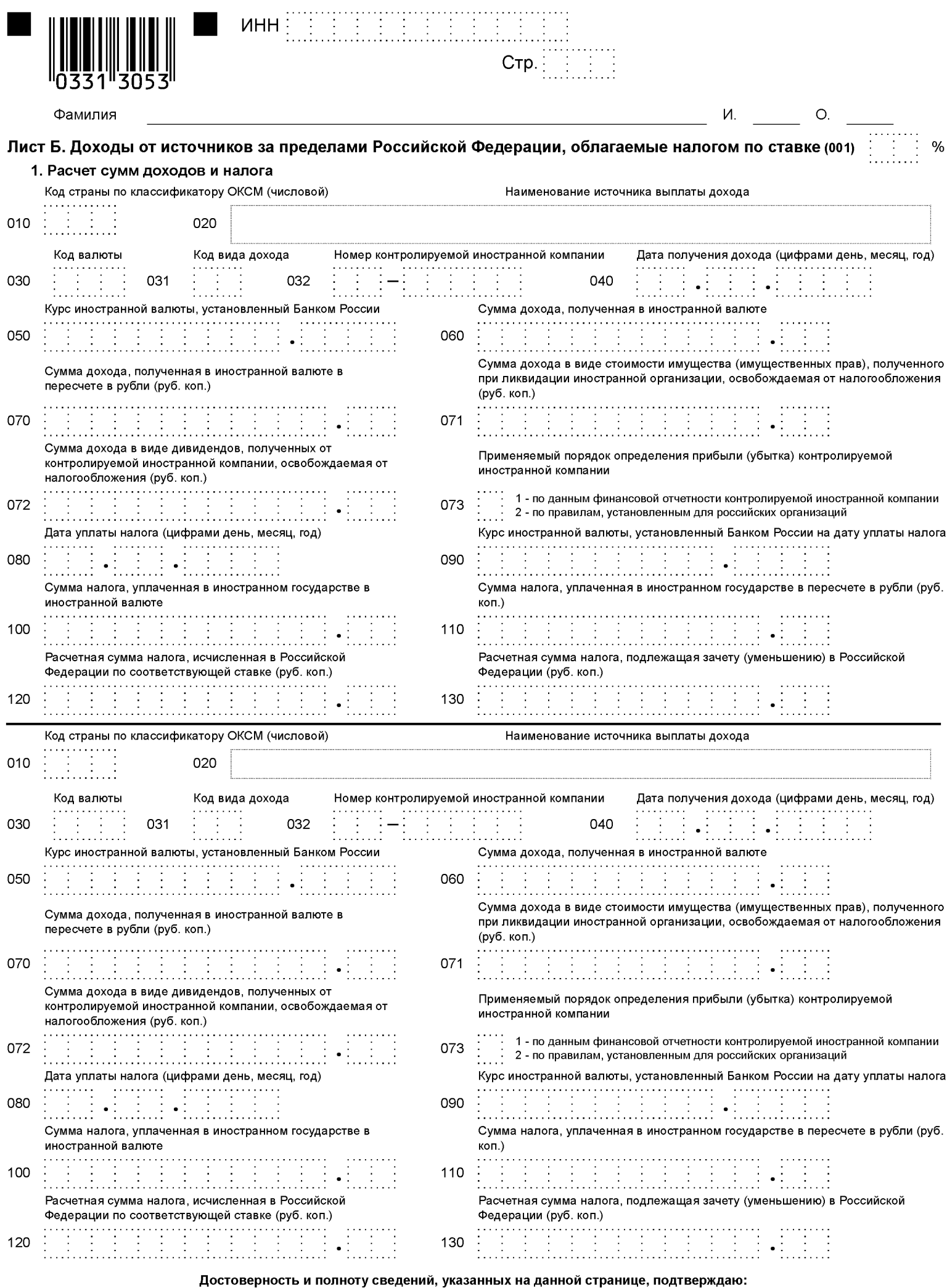

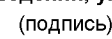

 $\overline{\phantom{a}}$  (дата)

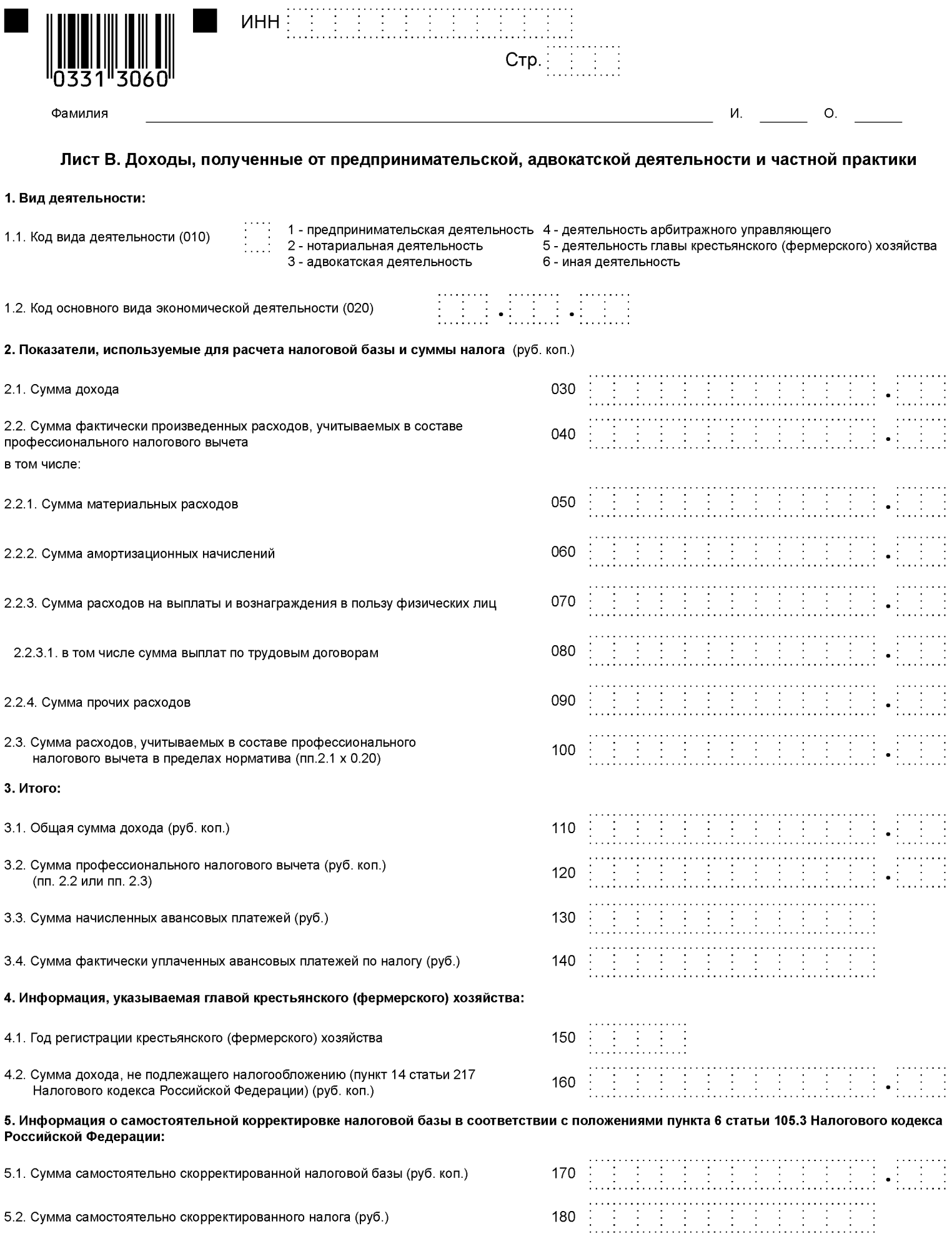

l,

(подпись)

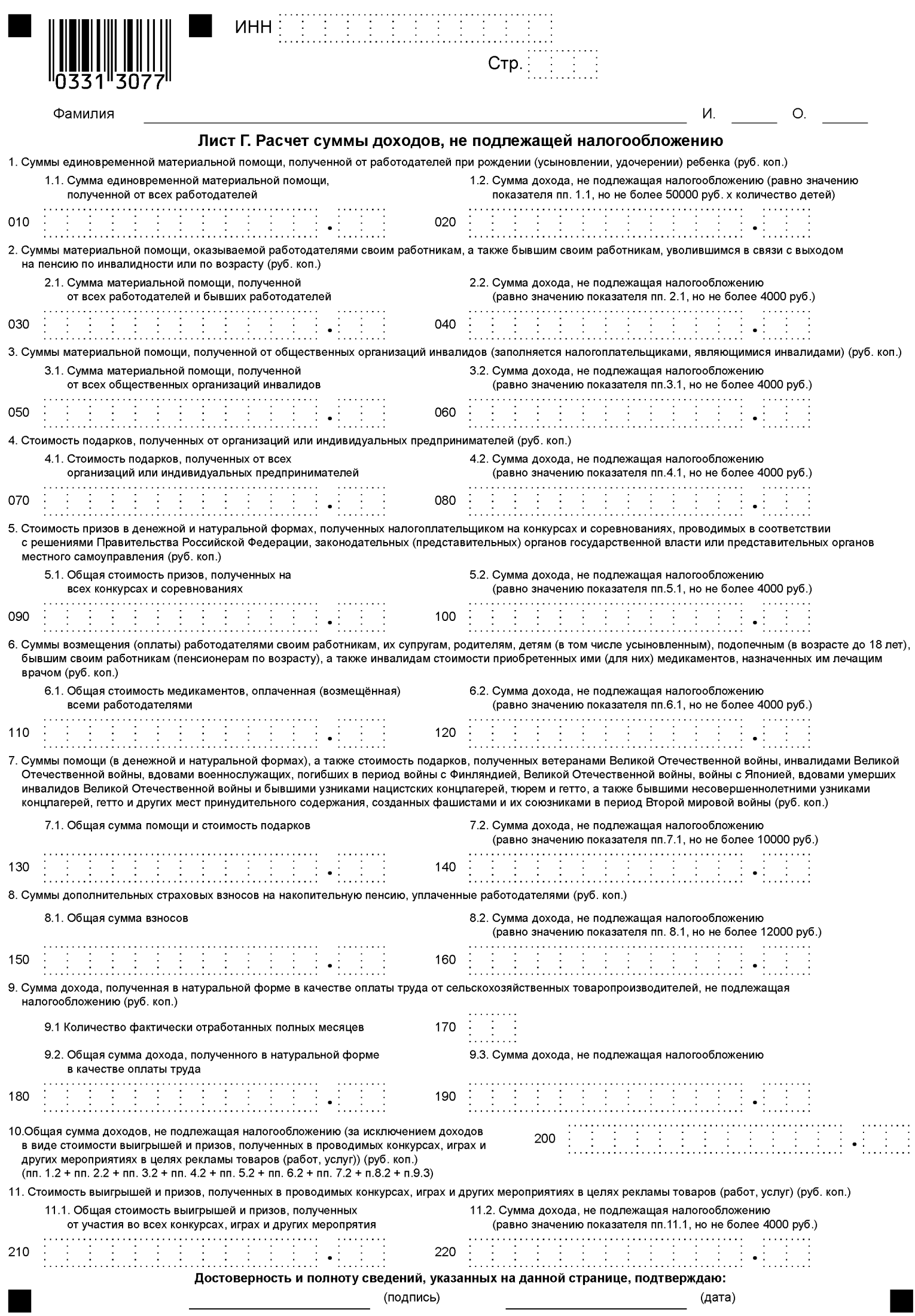

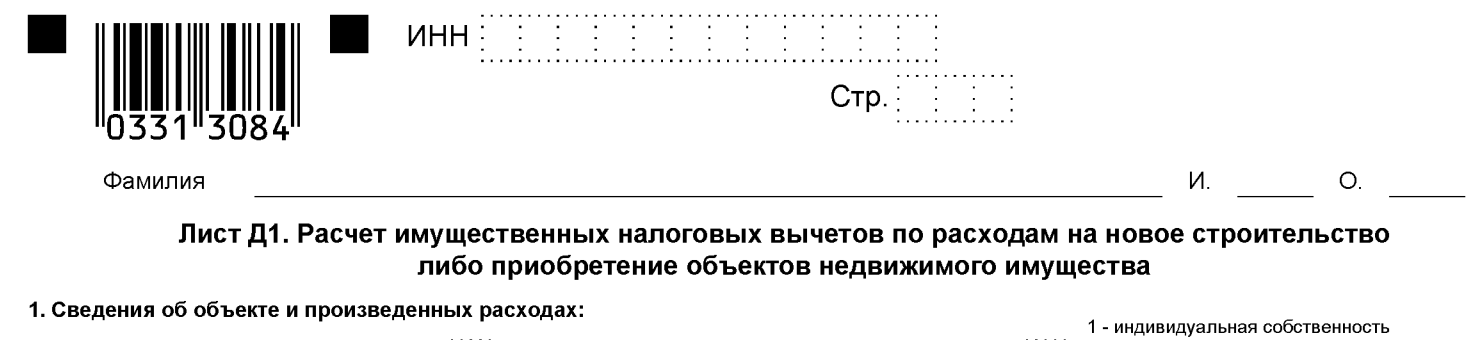

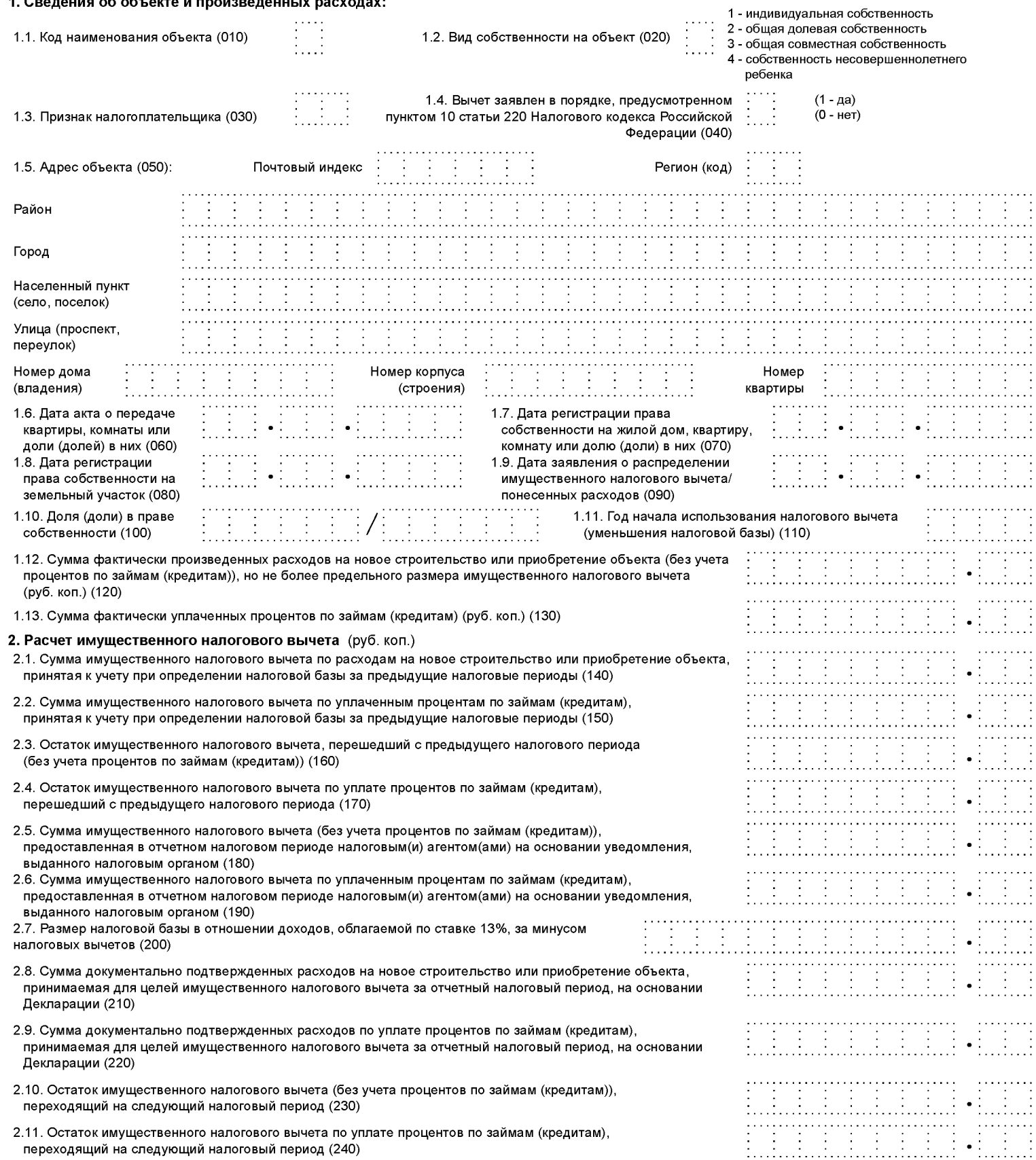

Сумма значений подпунктов 2.8 и 2.9 не должна превышать значение подпункта 2.7.<br>Сумма значений подпунктов 2.1, 2.5, 2.8 и 2.10 не должна превышать предельного размера имущественного налогового вычета.

Достоверность и полноту сведений, указанных на данной странице, подтверждаю: 

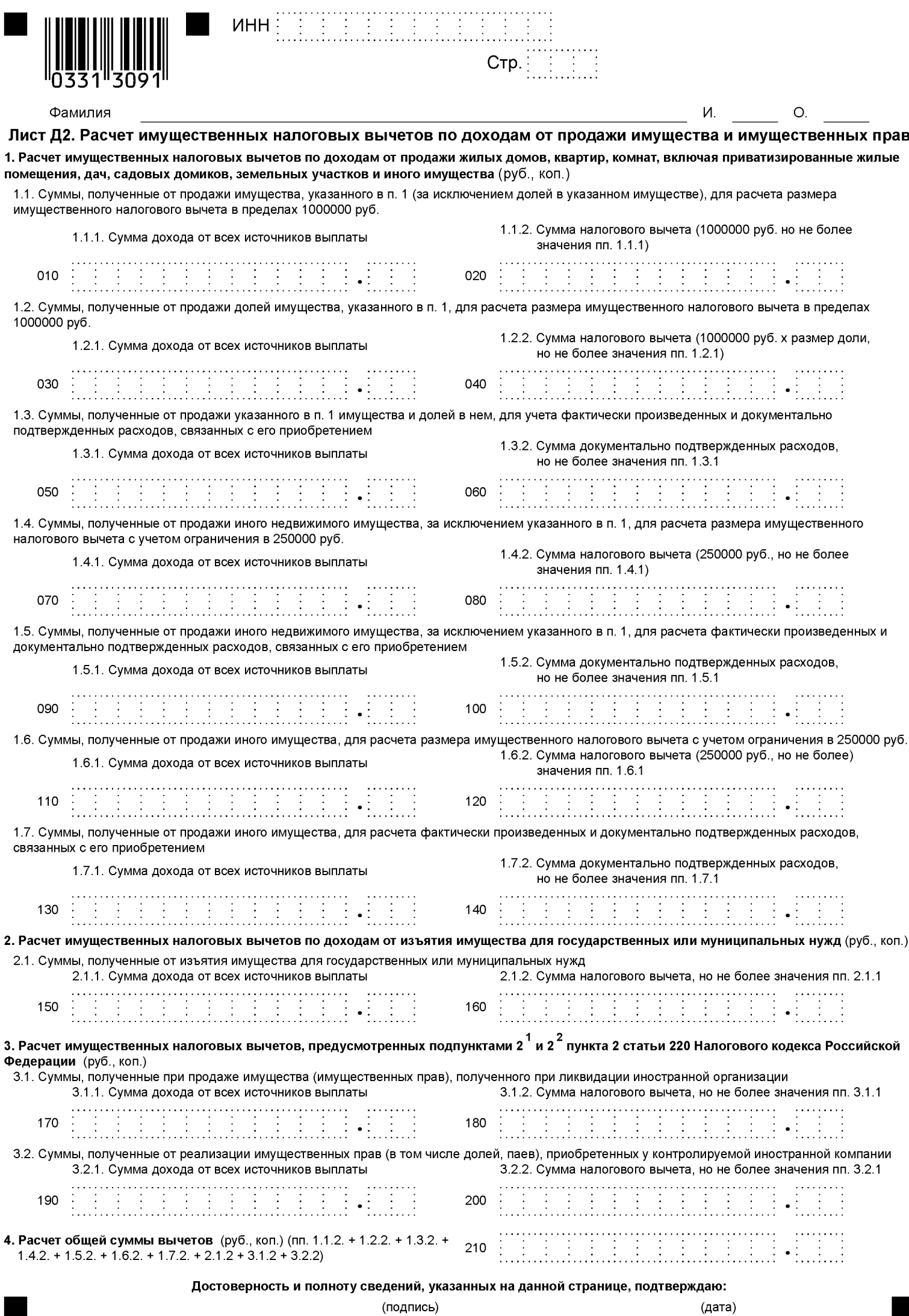

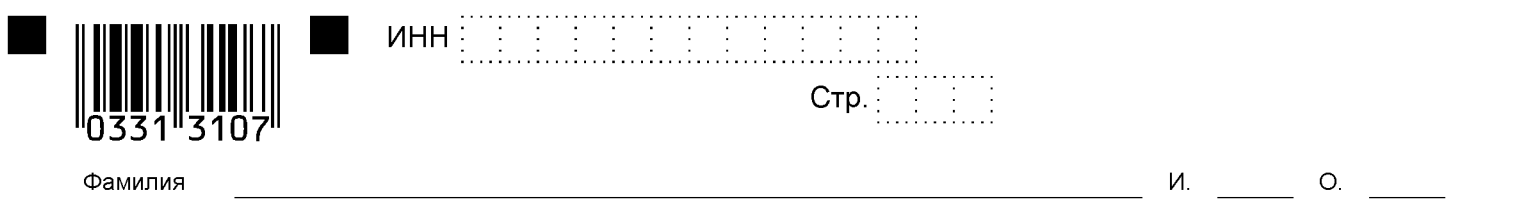

### Лист Е1. Расчет стандартных и социальных налоговых вычетов

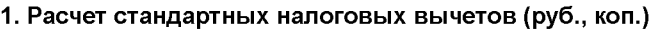

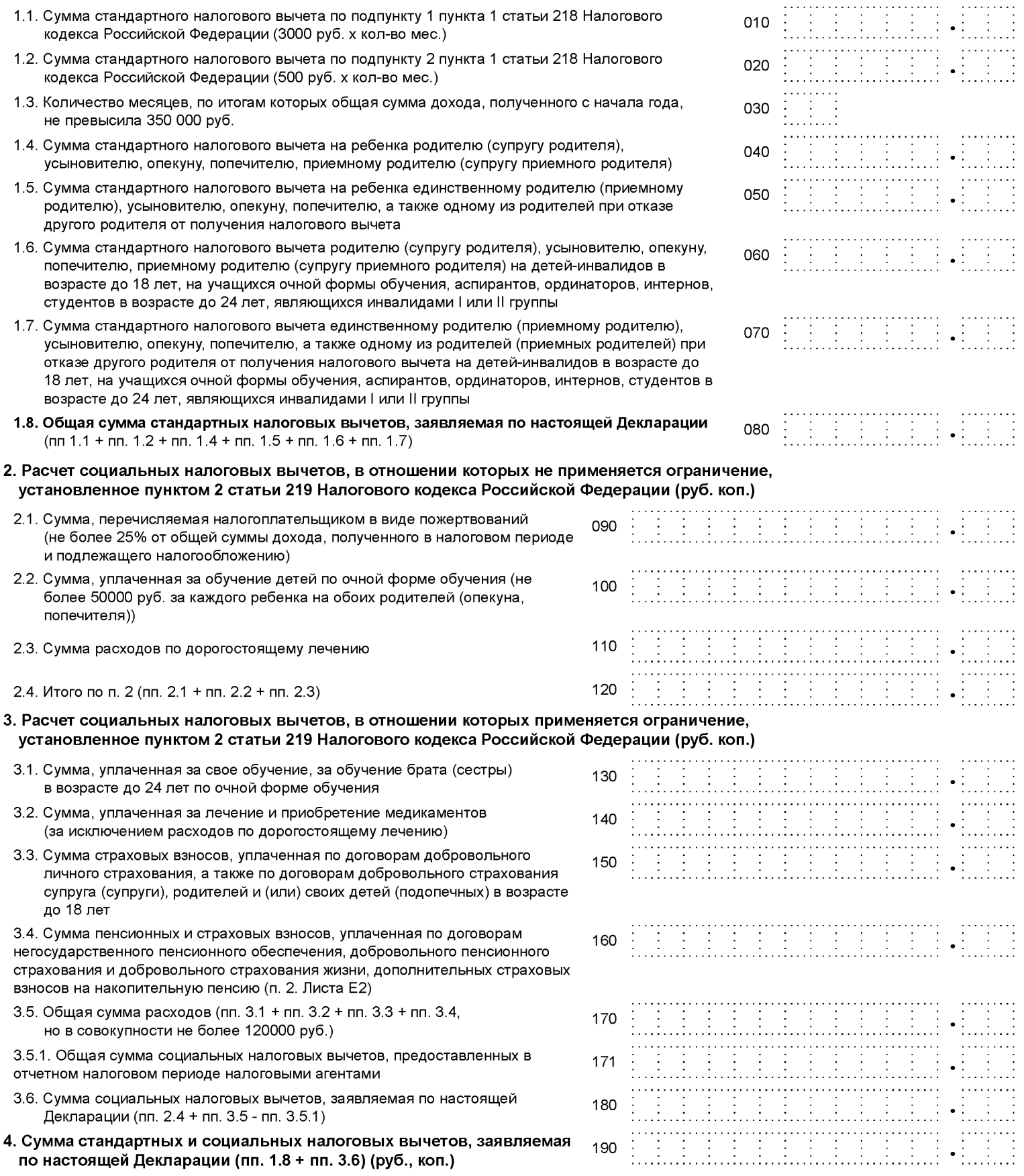

Достоверность и полноту сведений, указанных на данной странице, подтверждаю: и в последник (дата)<br>Детей (дата)

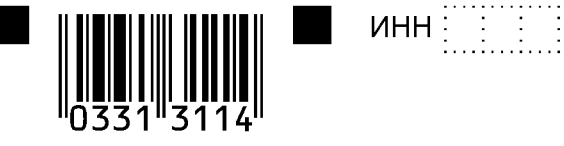

Фамилия

восстановлению

 $\overline{O}$ . И.

#### Лист Е2. Расчет социальных налоговых вычетов, установленных подпунктами 4 и 5 пункта 1 статьи 219 Налогового кодекса Российской Федерации, а также инвестиционных налоговых вычетов, установленных статьей 219.1 Налогового кодекса Российской Федерации

Стр.

1. Расчет сумм пенсионных взносов по договору (договорам) негосударственного пенсионного обеспечения, страховых взносов по договору (договорам) добровольного пенсионного страхования, добровольного страхования жизни и дополнительных страховых взносов на накопительную пенсию, принимаемых к вычету

1.1. Расчет суммы пенсионных взносов по договору (договорам) негосударственного пенсионного обеспечения, страховых взносов по договору (договорам) добровольного пенсионного страхования, добровольного страхования жизни, принимаемой к вычету

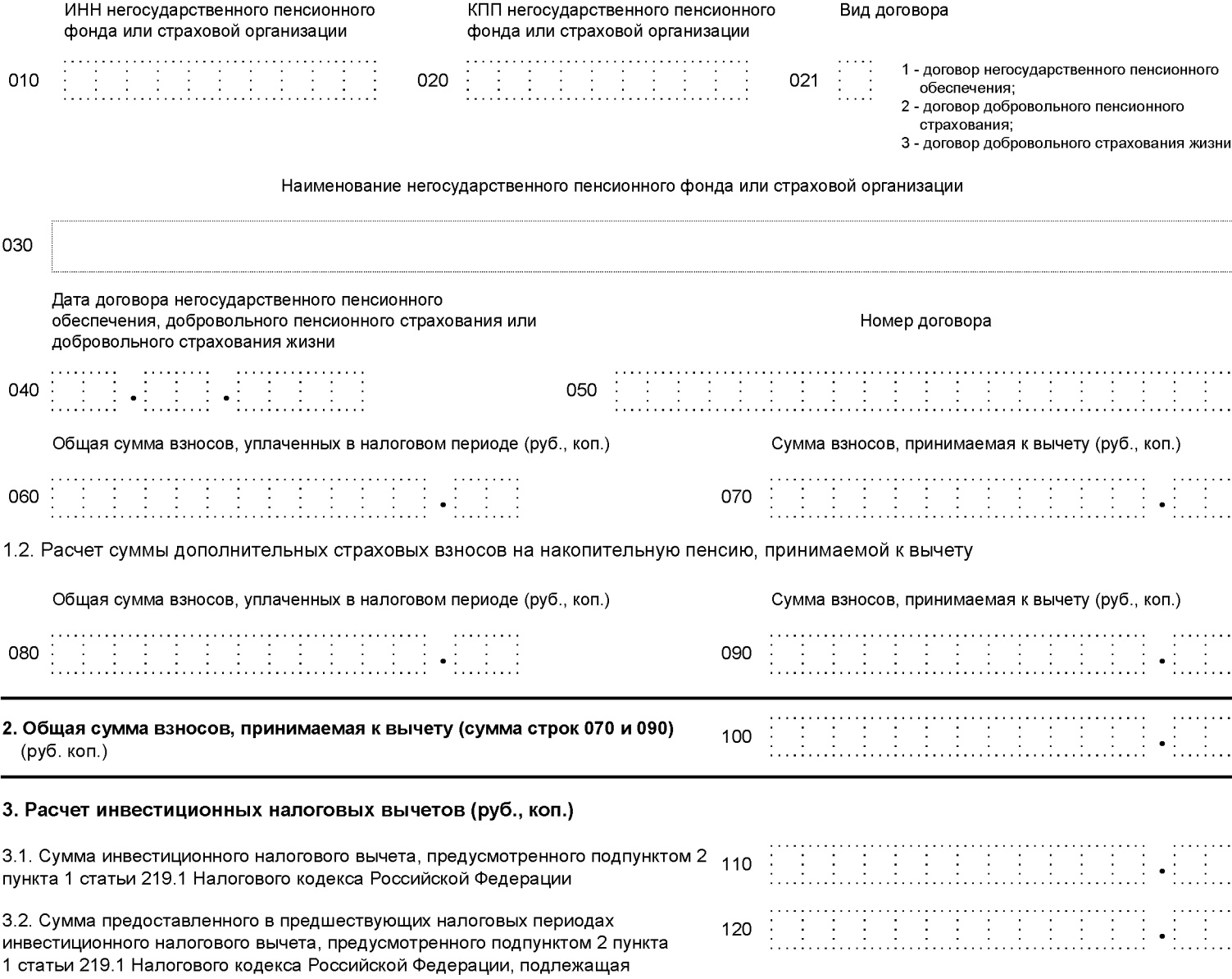

Достоверность и полноту сведений, указанных на данной странице, подтверждаю:

(подпись)

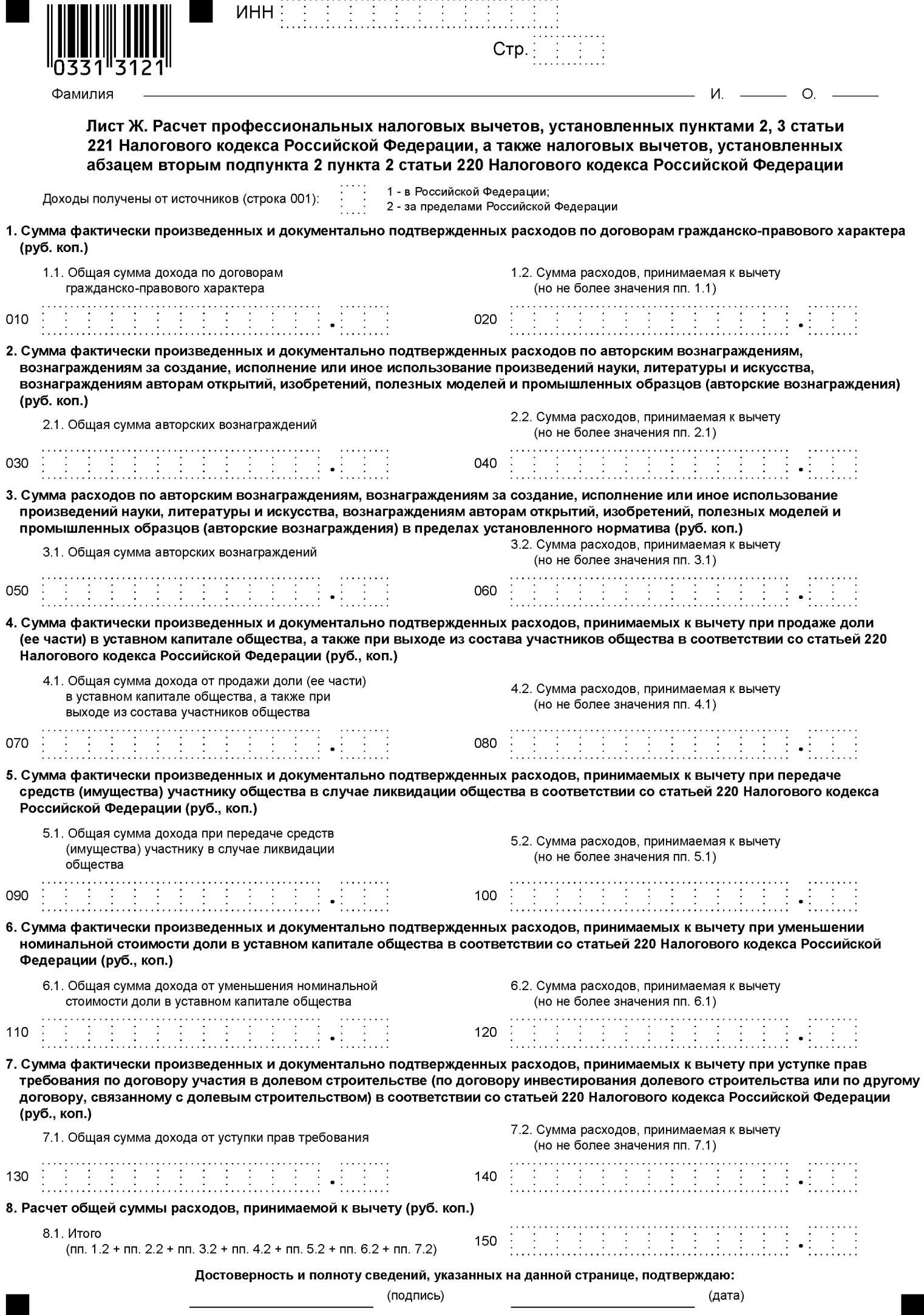

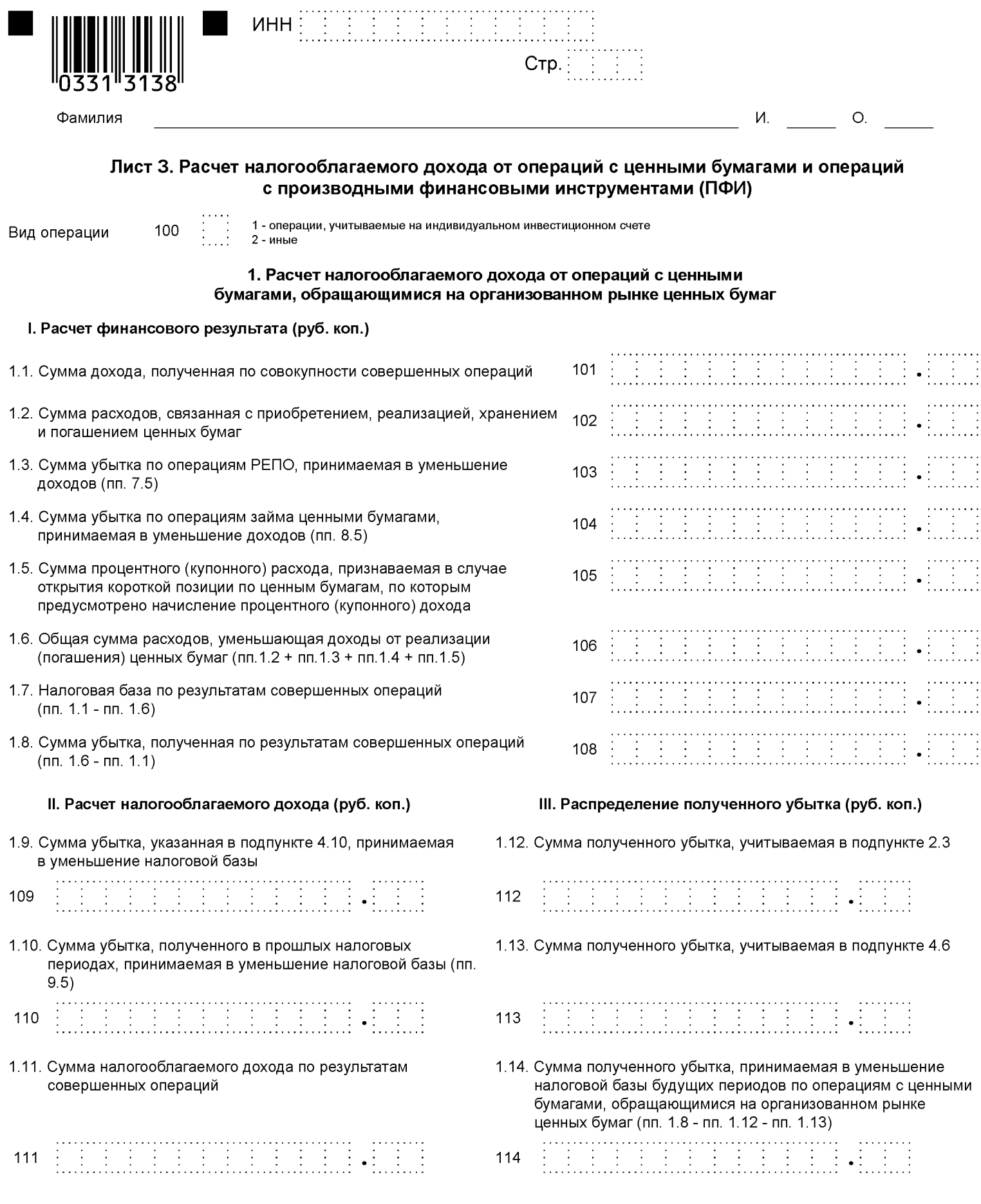

 $\overline{\phantom{a}}$ 

(подпись)

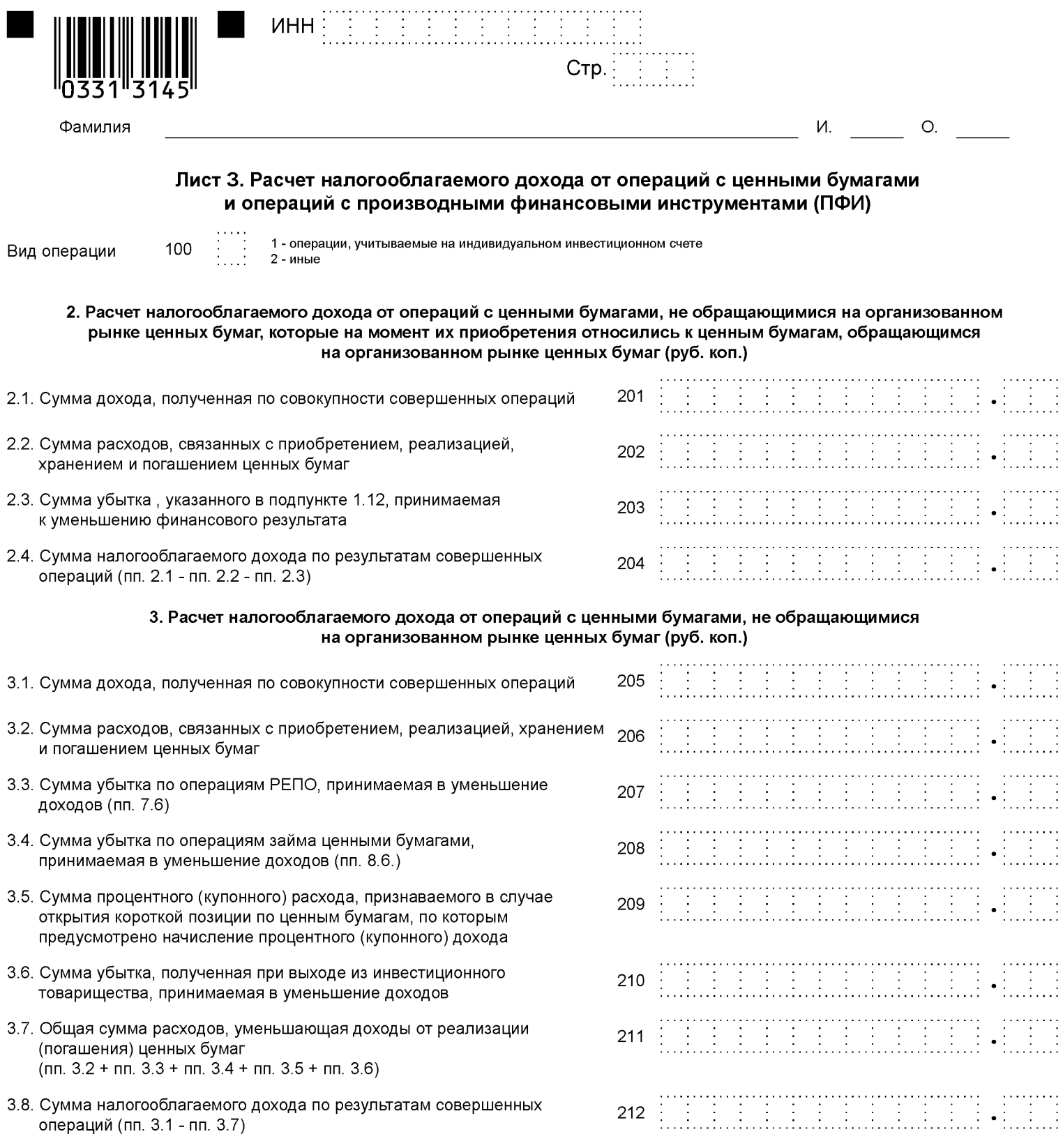

 $\overline{a}$ 

(подпись)

 $\blacklozenge$ 

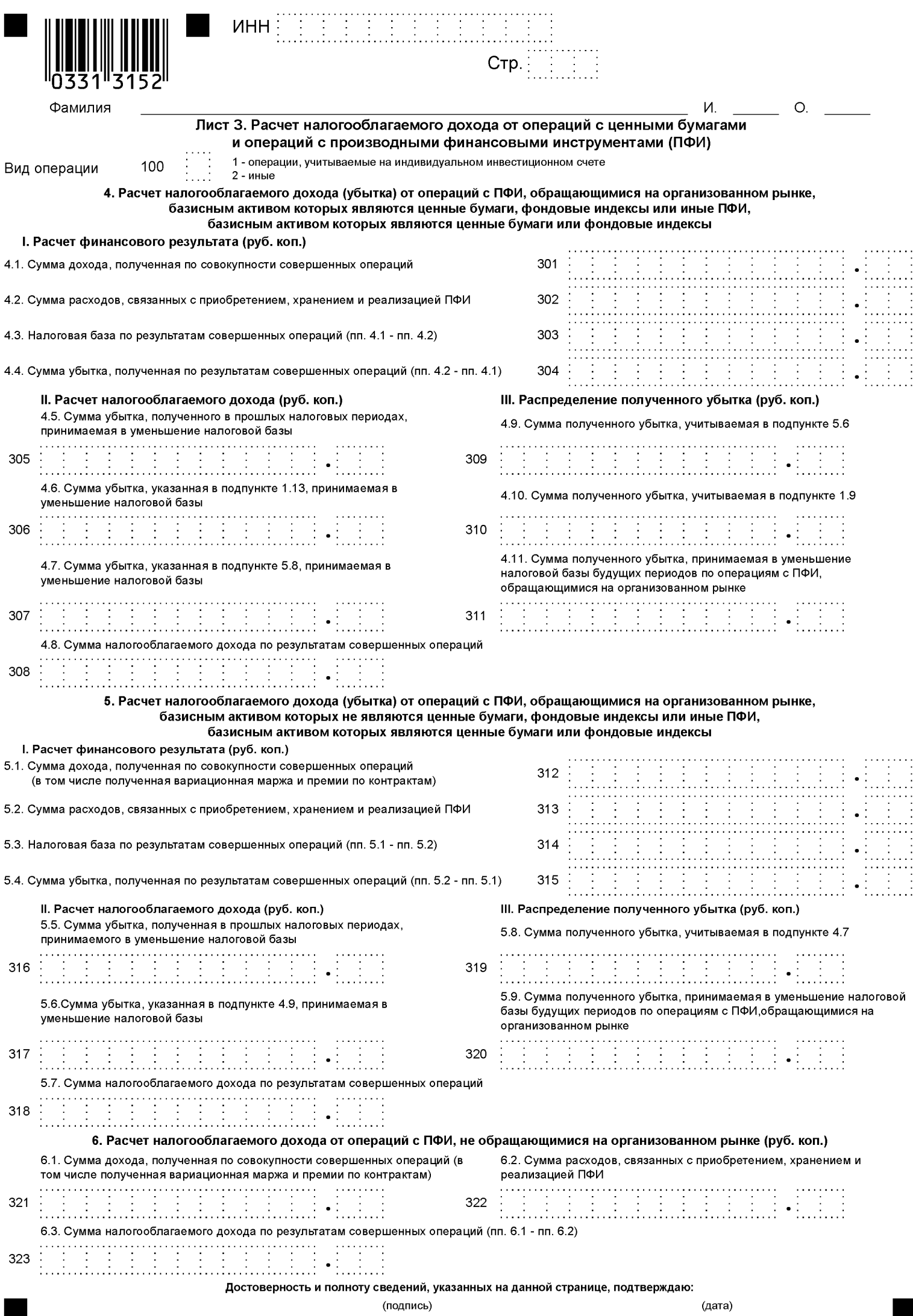

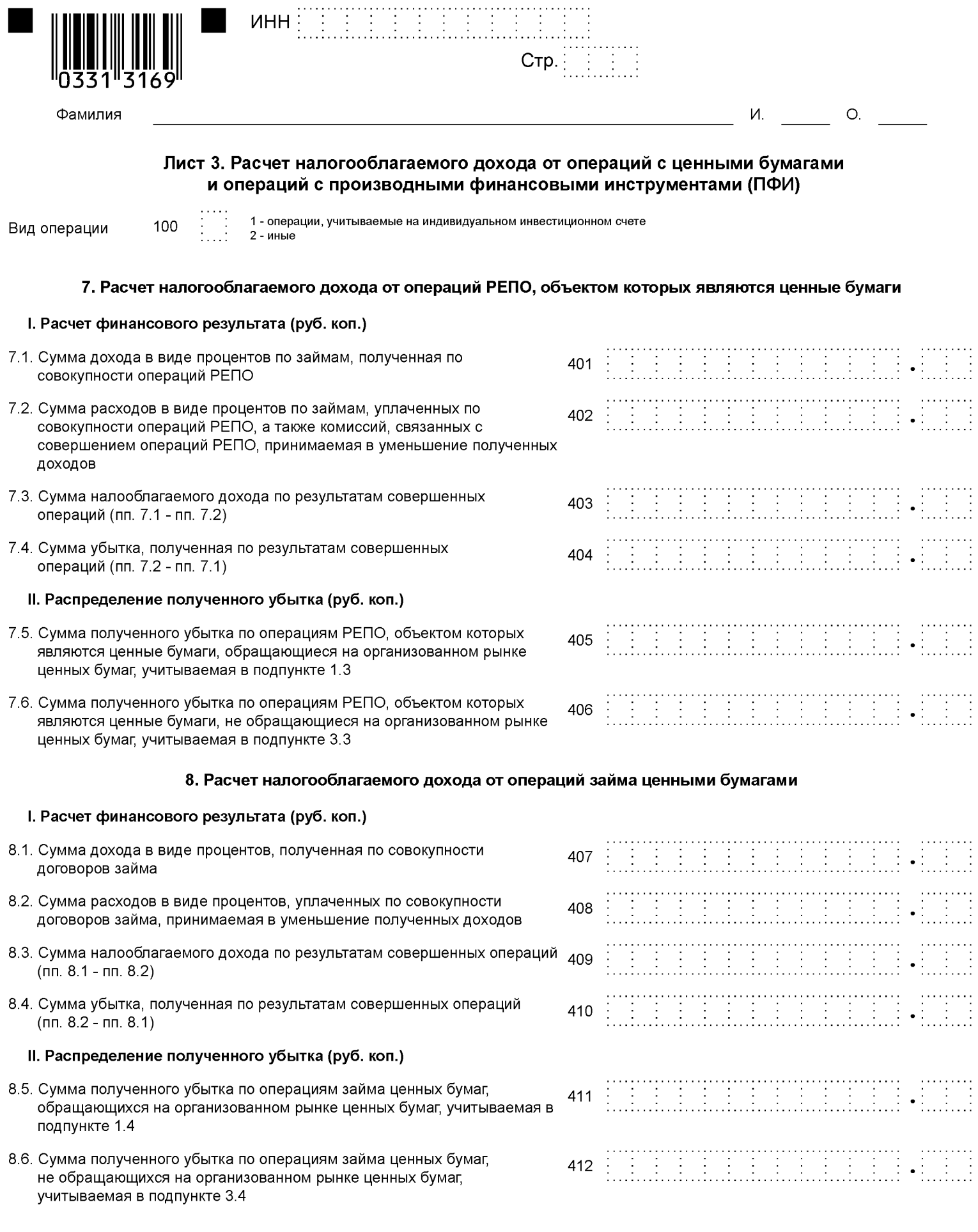

 $\overline{a}$ 

 $\overline{\phantom{a}}$  (дата)

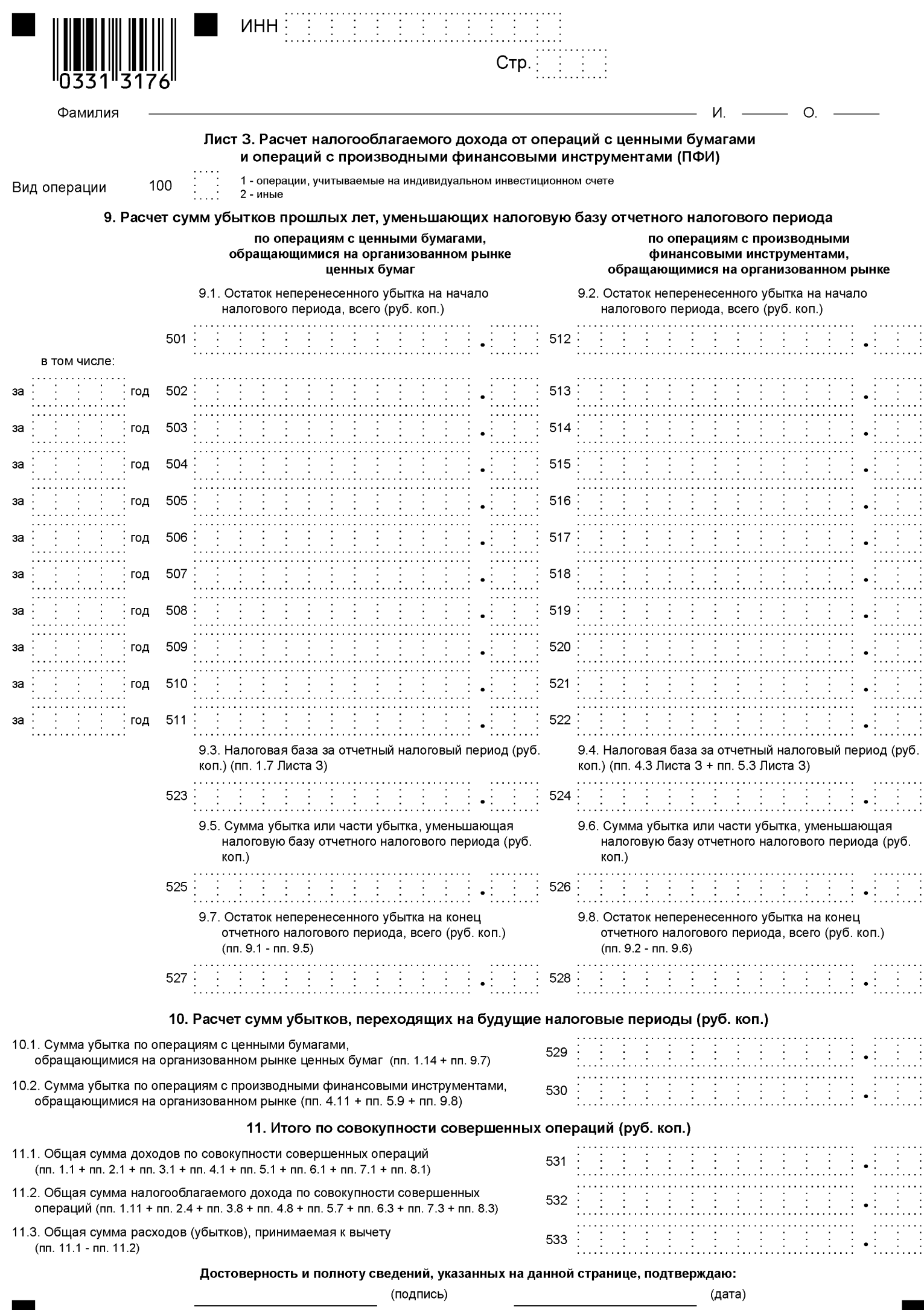

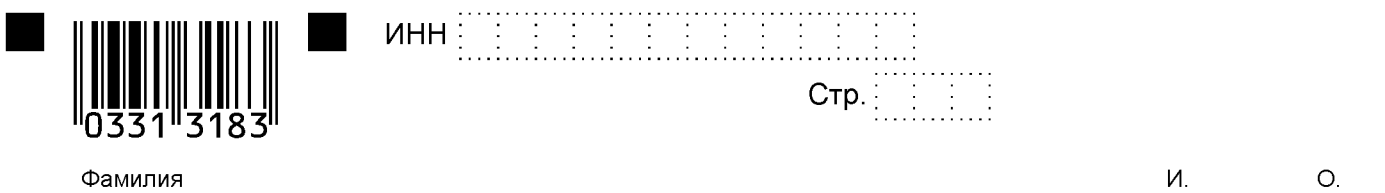

#### Лист И. Расчет налогооблагаемого дохода от участия в инвестиционных товариществах

1. Расчет налогооблагаемого дохода от операций с ценными бумагами, обращающимися на организованном рынке ценных бумаг, осуществленных в рамках инвестиционного товарищества (руб. коп.)

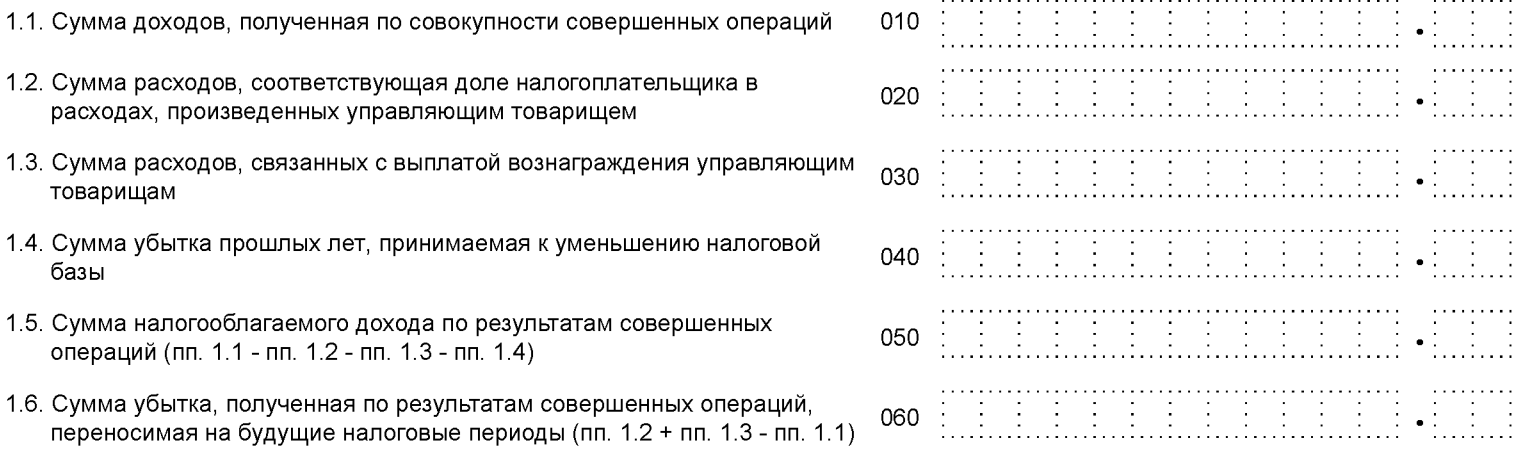

#### 2. Расчет налогооблагаемого дохода от операций с ценными бумагами, не обращающимися на организованном рынке ценных бумаг, осуществленных в рамках инвестиционного товарищества (руб. коп.)

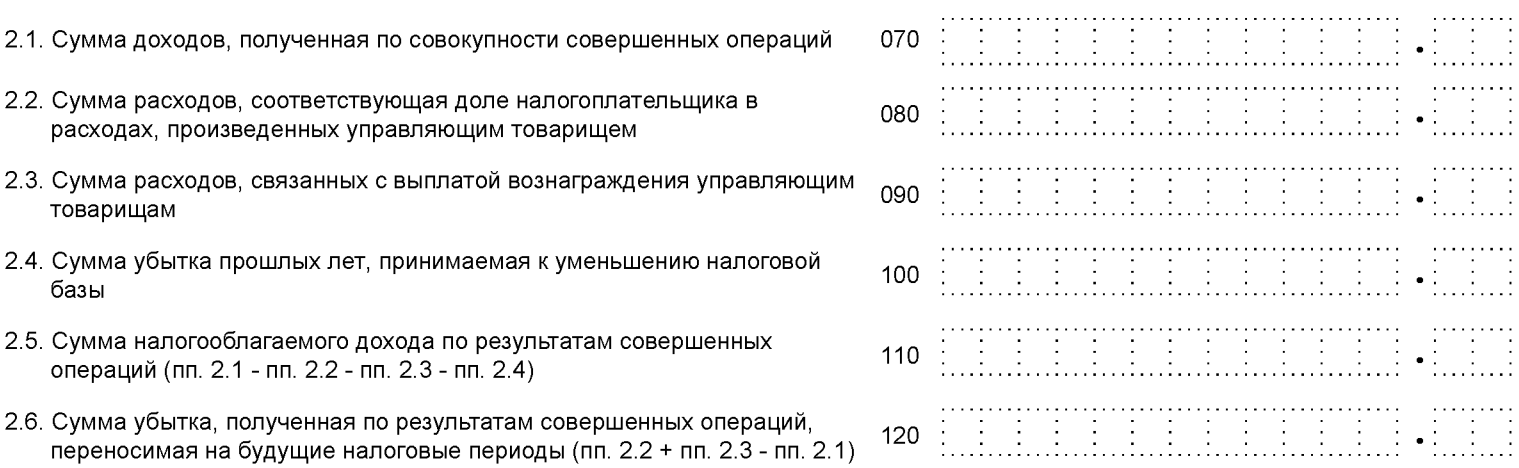

3. Расчет налогооблагаемого дохода от операций с производными финансовыми инструментами, не обращающимися на организованном рынке ценных бумаг, осуществленных в рамках инвестиционного товарищества (руб. коп.)

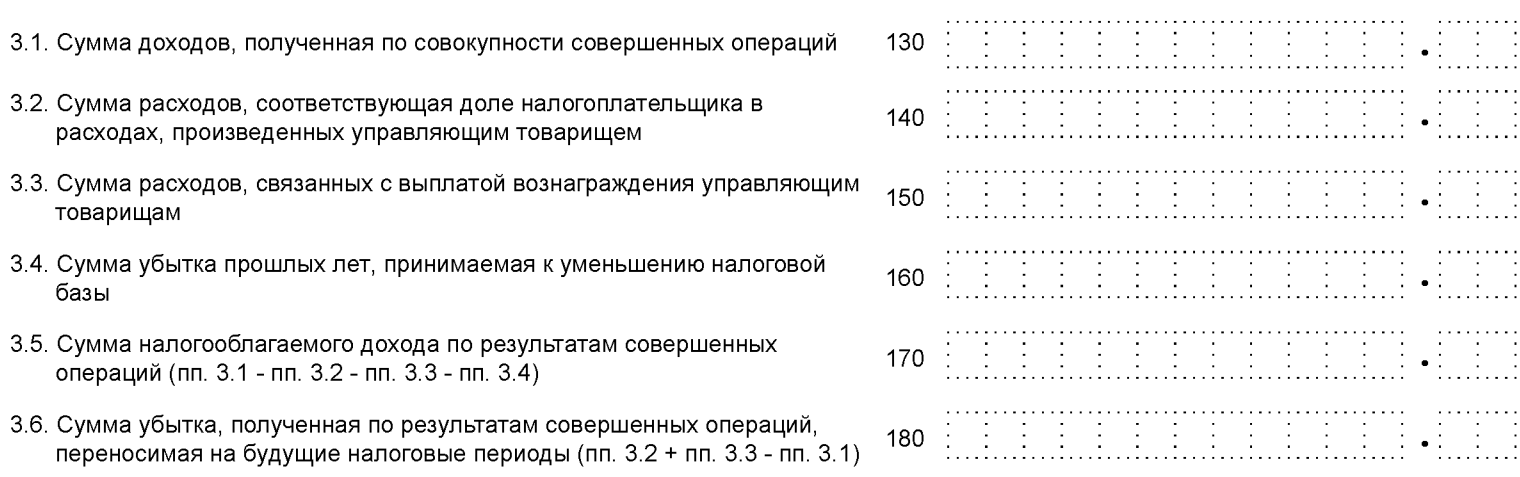

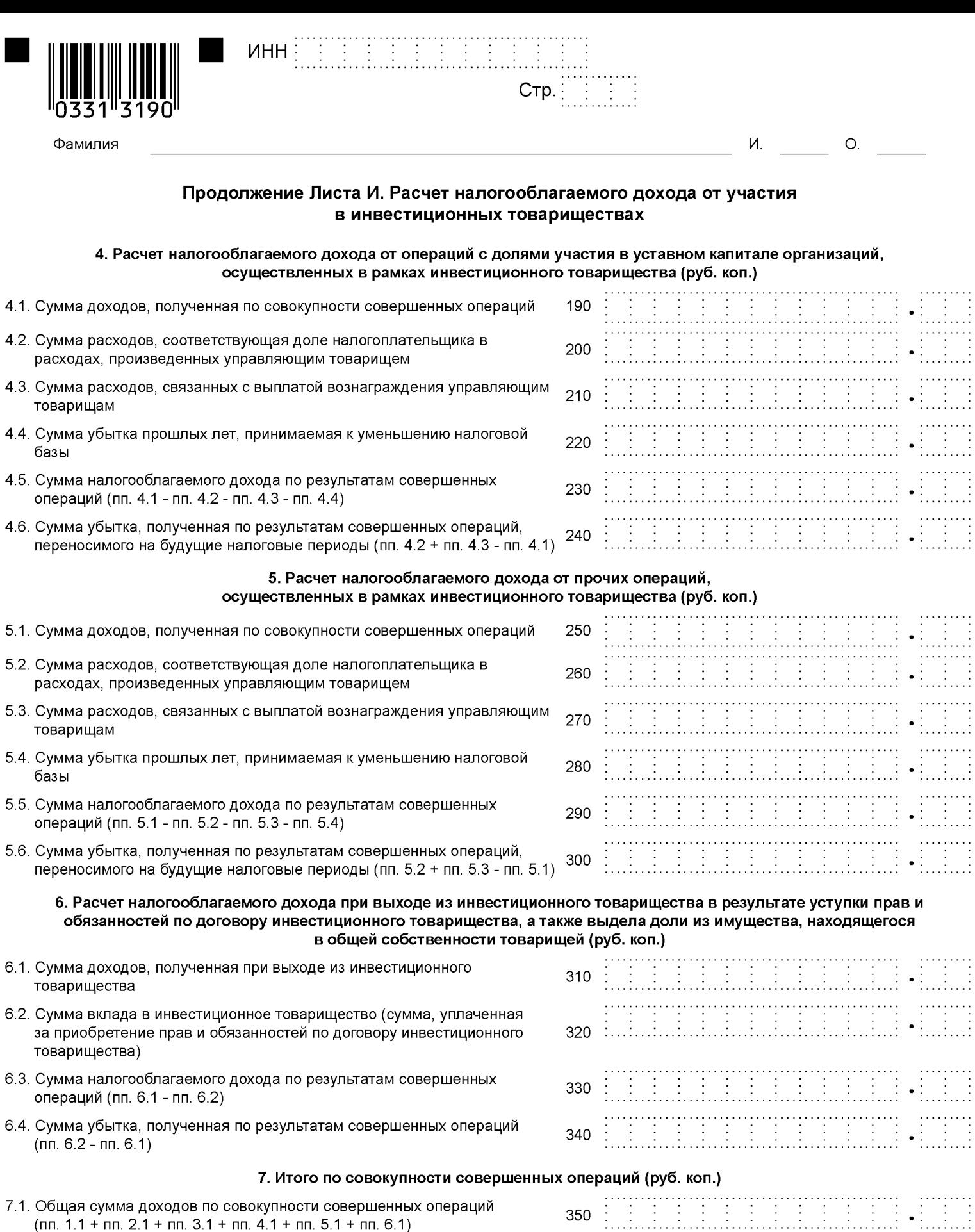

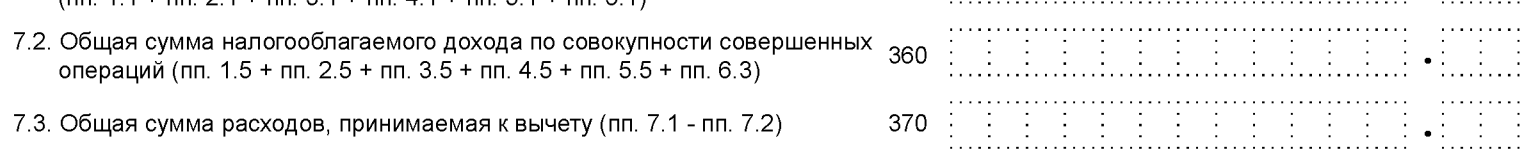

(подпись)

# **Инструкция по подготовке декларации к подаче**

## **Этот лист НЕ подается в налоговую инспекцию.**

Несмотря на то, что мы разместили на веб-сайте этот бланк, мы считаем, что значительно быстрее, проще и надежнее заполнить декларацию 3-НДФЛ за 2016 год на веб-сайте [Nalogia.Ru,](http://www.nalogia.ru/) в разделе "Декларация 3-НДФЛ" / "Заполнить онлайн":

- 1. Вам нужно будет только ответить на простые **понятные вопросы с подсказками**, которые Вы увидите на экране, вместо запутанных вопросов бланка.
- 2. Программа сама подберет **листы**, нужные для Вашей ситуации.
- 3. Программа сама рассчитает **итоговые показатели и проставит коды**.

Также через веб-сайт [Nalogia.Ru](http://www.nalogia.ru/) можно подать декларацию онлайн (и получить онлайн извещение о том, что декларация получена инспекцией), чтобы не идти в инспекцию.

Если Вы подаете декларацию самостоятельно, не забудьте, пожалуйста, перед подачей декларации сделать следующее:

- 1. Скрепить листы. Скреплять листы нужно таким образом, чтобы скрепки не заходили на поля с информацией, штрих-коды и тому подобное.
- 2. Приложить документы, в случае если они есть. Например, документы, подтверждающие право на налоговый вычет. Какие документы надо приложить для вычета, можно посмотреть на веб-сайте Nalogia.Ru в разделе "Полезное" / "Документы для вычета".
- 3. Подписать каждый лист и проставить дату цифрами в формате "ДД.ММ.ГГГГ" в нижней части каждого листа. Обратите, пожалуйста, внимание, что подпись и дату нужно проставлять и на первом листе, но в местах, которые отличаются от других листов, то есть над надписью: "Наименование документа, подтверждающего полномочия представителя" (в левой нижней части листа).
- 4. Указать на первом листе число листов, на которых прилагаемые к декларации документы, в поле "страницах с приложением подтверждающих документов или их копий на листах". Это трехзначное поле над горизонтальной линией, проходящей через весь лист. В трехзначном формате, например, "011". В случае, если документов нет, поставьте прочерк через все три ячейки этого поля.

**[Nalogia.Ru](https://www.nalogia.ru/)**

\_\_\_\_\_\_\_\_\_\_\_\_\_\_\_